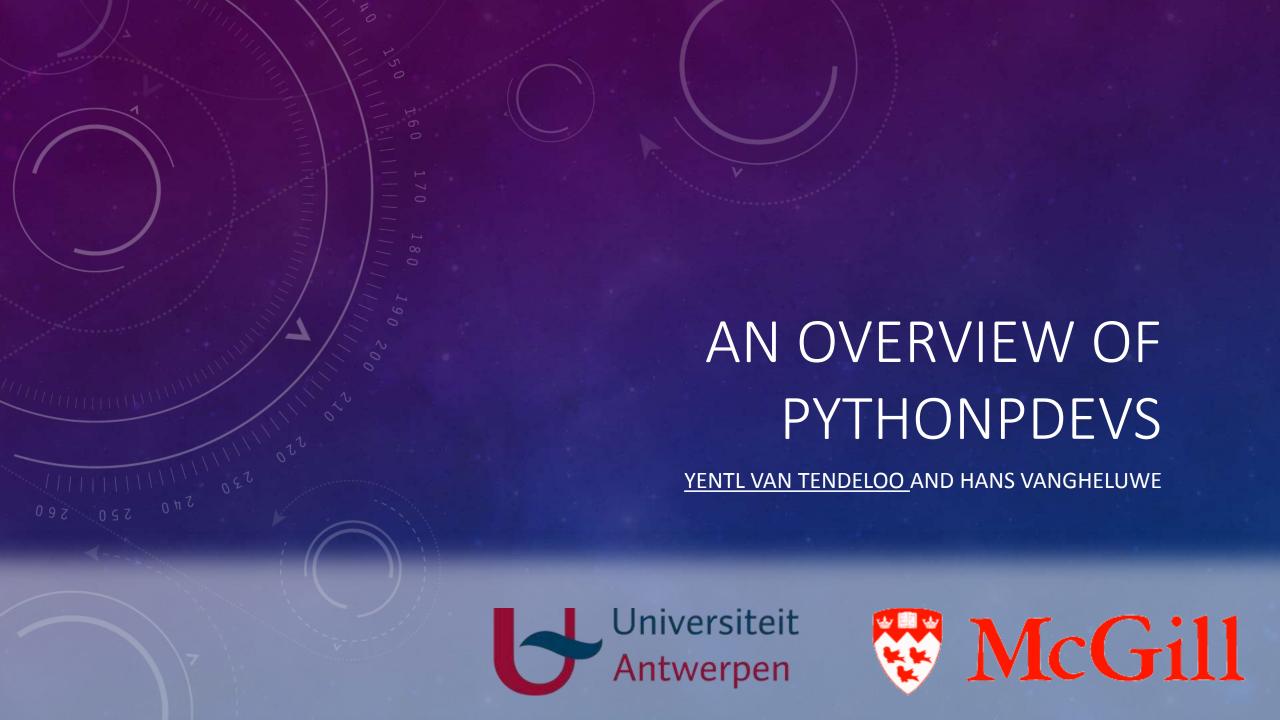

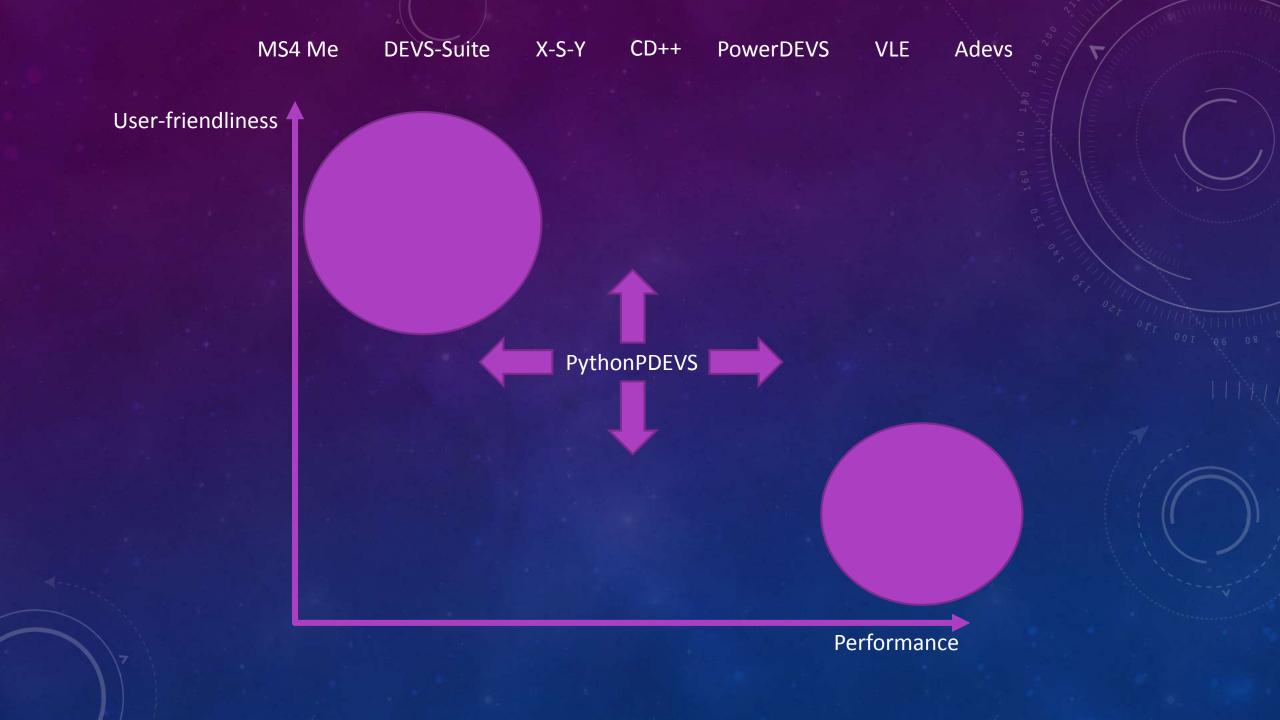

```
from pypdevs.DEVS import *
class TrafficLightAutonomous(AtomicDEVS):
  def __init__(self):
    AtomicDEVS.__init__(self, "Light")
    self.state = "green"
    self.observe = self.addOutPort("observer")
    self.interrupt = self.addInPort("interrupt")
  def intTransition(self):
    state = self.state
    return {"red": "green",
           "yellow": "red",
           "green": "yellow"}[state]
  def timeAdvance(self):
    state = self.state
    return {"red": 60,
           "yellow": 3,
           "green": 57}[state]
```

```
def extTransition(self, inputs):
    inp =
inputs[self.interrupt][0]
    if inp == "manual":
       return "manual"
    elif inp == "auto":
       if self.state == "manual":
         return "red"
def outputFnc(self):
    state = self.state
    if state == "red":
       v = "green"
     elif state == "yellow":
       v = "red"
    elif state == "green":
       v = "yellow"
    return {self.observe: [v]}
```

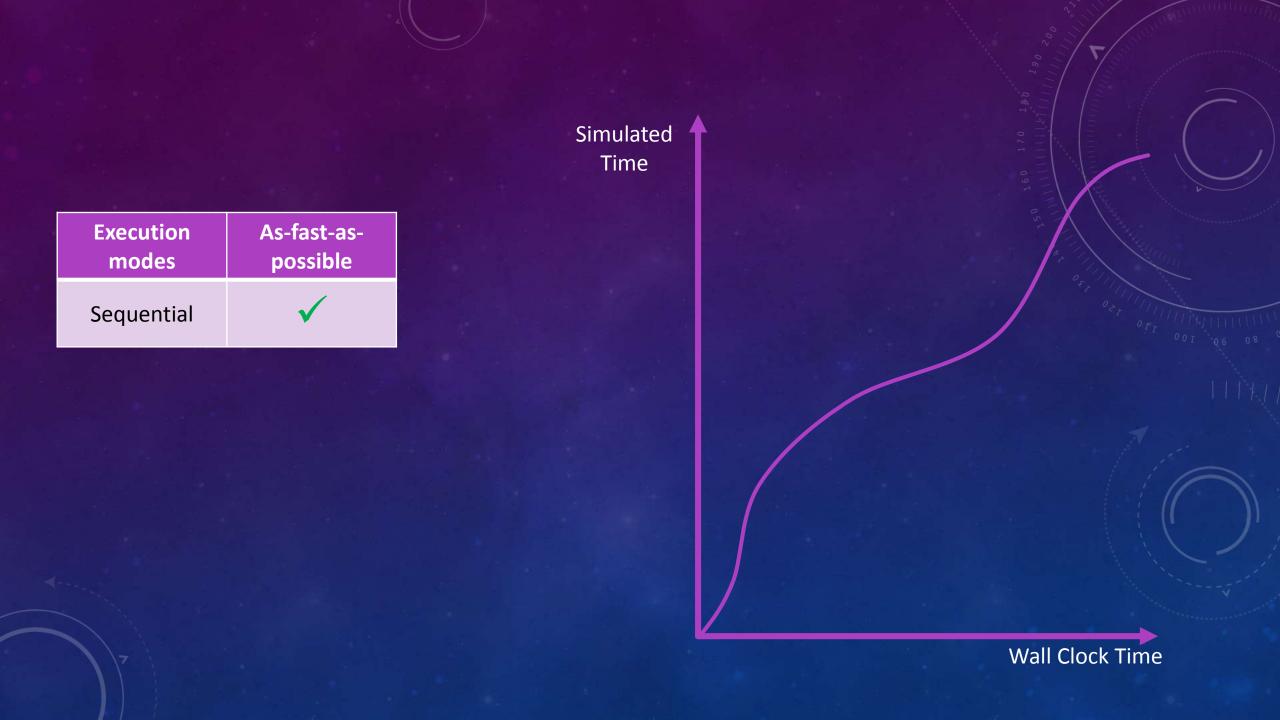

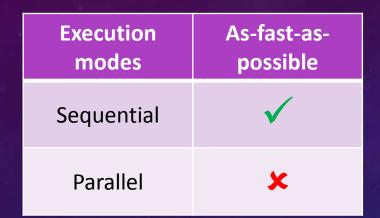

Simulated Time

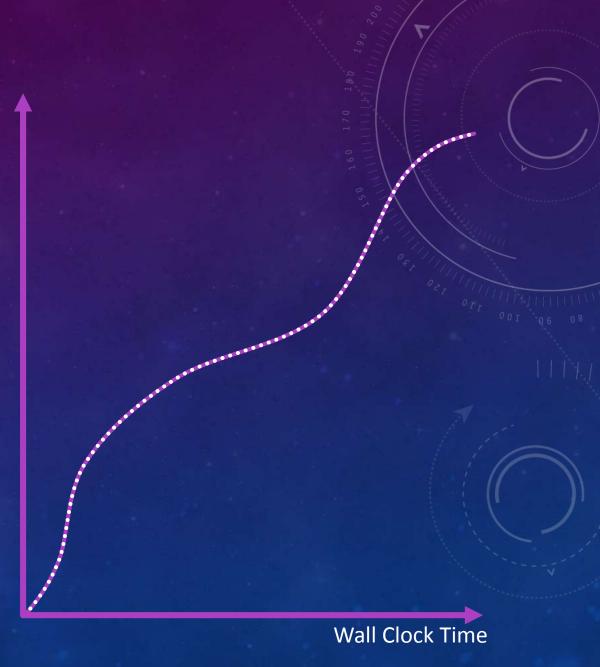

| Execution modes | As-fast-as-<br>possible |
|-----------------|-------------------------|
| Sequential      | ✓                       |
| Parallel        | ×                       |
| Distributed     | $\checkmark$            |

Simulated Time

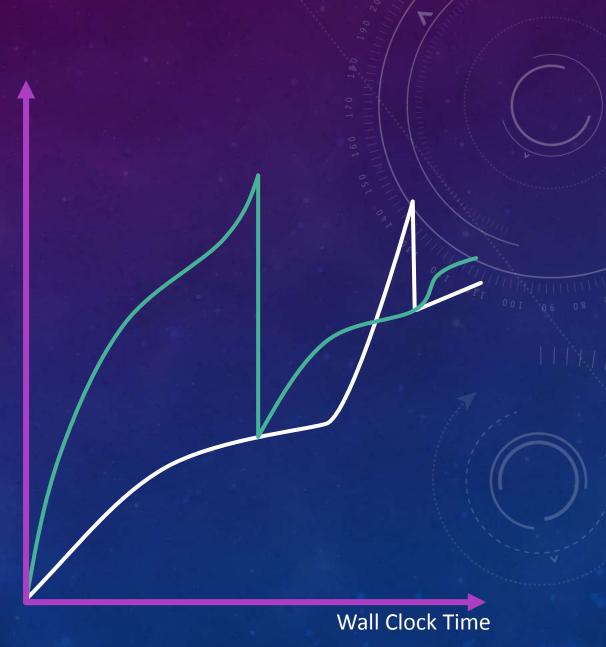

Simulated Time

| Execution modes | As-fast-as-<br>possible | Realtime |
|-----------------|-------------------------|----------|
| Sequential      | <b>√</b>                | <b>✓</b> |
| Parallel        | ×                       | ×        |
| Distributed     | $\checkmark$            | ×        |

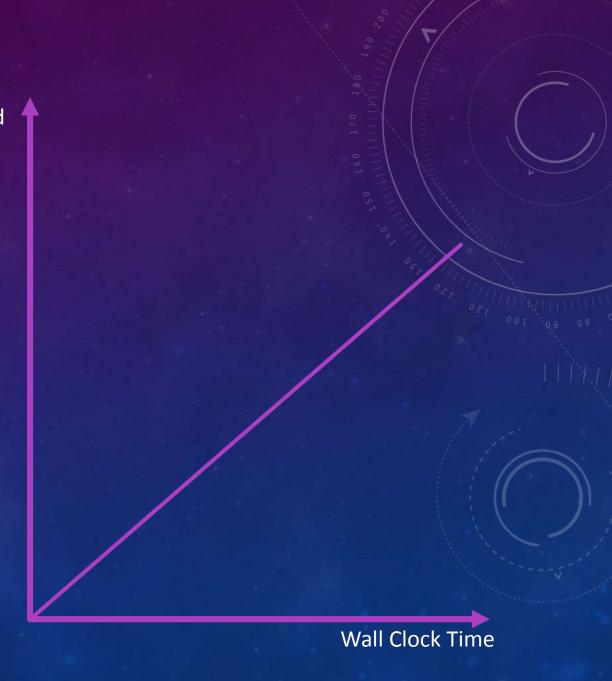

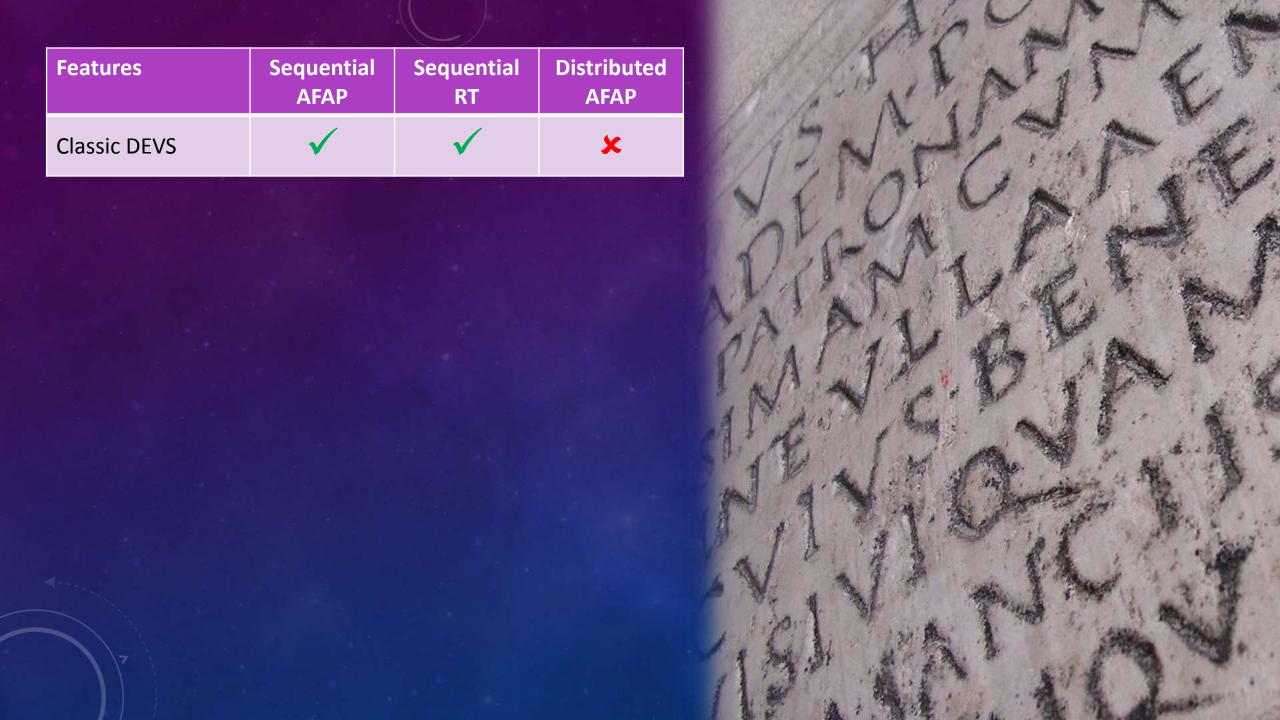

|              | RT           | AFAP         | Features      |
|--------------|--------------|--------------|---------------|
| ×            | $\checkmark$ | $\checkmark$ | Classic DEVS  |
| $\checkmark$ | <b>√</b>     | $\checkmark$ | Parallel DEVS |
|              |              |              |               |
|              |              |              |               |
|              |              |              |               |

| Features          | Sequential<br>AFAP | Sequential<br>RT | Distributed<br>AFAP |
|-------------------|--------------------|------------------|---------------------|
| Classic DEVS      | ✓                  | ✓                | ×                   |
| Parallel DEVS     | $\checkmark$       | $\checkmark$     | $\checkmark$        |
| Dynamic Structure | $\checkmark$       | $\checkmark$     | ×                   |

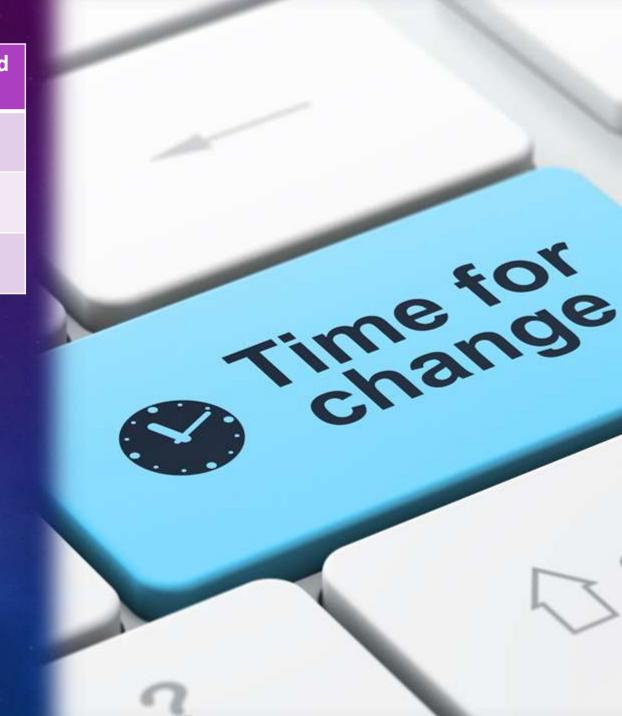

| Features          | Sequential<br>AFAP | Sequential<br>RT | Distributed<br>AFAP |
|-------------------|--------------------|------------------|---------------------|
| Classic DEVS      | $\checkmark$       | $\checkmark$     | ×                   |
| Parallel DEVS     | $\checkmark$       | $\checkmark$     | $\checkmark$        |
| Dynamic Structure | $\checkmark$       | $\checkmark$     | ×                   |
| Tracing           | <b>√</b>           | <b>√</b>         | <b>✓</b>            |

```
5 07:35:52 sleeper-laptop kernel: [48289.132677] Inbound IN=wlan0 OL
 5 07:37:21 sleeper-laptop kernel: [48378.797582] Inbound IN=wlan0 OL
5 07:37:32 sleeper-laptop kernel: [48389.619090] Inbound IN=wlan0 Ol
| 5 07:38:34 sleeper-laptop kernel: [48451.842293] Inbound IN=wlan0 OL
5 07:38:38 sleeper-laptop kernel: [48455.594017] Inbound IN=wlan0 Ol
5 07:40:25 sleeper-laptop kernel: [48562.503720] Inbound IN=wlan0 OL
5 07:41:14 sleeper-laptop kernel: [48611.958176] Inbound IN=wlan0 OL
5 θ7:42:57 sleeper-laptop kernel: [48714.901000] Inbound IN=wlan0 Ol
5 07:43:22 sleeper-laptop kernel: [48739.104070] usb 1-3: new high s
5 07:43:22 sleeper-laptop kernel: [48739.376413] usb 1-3: configurat
5 07:43:22 sleeper-laptop kernel: [48739.376805] scsi5 : SCSI emulat
5 07:43:24 sleeper-laptop kernel: [48741.827216] Inbound IN=wlan0 Ol
5 07:43:27 sleeper-laptop kernel: [48744.411585] scsi 5:0:0:0: Direc
5 07:43:27 sleeper-laptop kernel: [48744.412236] sd 5:0:0:0: Attache
5 07:43:27 sleeper-laptop kernel: [48744.414558] sd 5:0:0:0: [sdc] ]
5 07:43:27 sleeper-laptop kernel: [48744.416297] sd 5:0:0:0: [sdc] V
5 07:43:27 sleeper-laptop kernel: [48744.418185] sdc: sdc1
5 07:43:27 sleeper-laptop kernel: [48744.464210] sd 5:0:0:0: [sdc] A
5 07:44:15 sleeper-laptop kernel: [48792.714707] Inbound IN=wlan0 OL
5 07:45:35 sleeper-laptop kernel: [48872.485324] Inbound IN=wlanθ OL
5 07:45:41 sleeper-laptop kernel: [48878.300045] Inbound IN=wlan0 OL
5 07:45:44 sleeper-laptop kernel: [48881.351217] Inbound IN=wlanθ Ol
5 07:45:45 sleeper-laptop kernel: [48882.303692] Inbound IN=wlan0 OL
5 07:45:52 sleeper-laptop kernel: [48889.430725] Inbound IN=wlanθ OL
5 07:48:09 sleeper-laptop kernel: [49026.184589] Inbound IN=wlan0 OL
5 07:48:13 sleeper-laptop kernel: [49030.735783] Inbound IN=wlan0 Ol
5 07:48:28 sleeper-laptop kernel: [49046.015773] Inbound IN=wlan0 Ol
5 07:49:03 sleeper-laptop kernel: [49080.984064] Inbound IN=wlan0 OL
5 07:49:05 sleeper-laptop kernel: [49082.772667] Inbound IN=wlan0 OL
5 07:49:16 sleeper-laptop kernel: [49093.891441] Inbound IN=wlanθ OL
5 07:49:24 sleeper-laptop kernel: [49101.397107] Inbound IN=wlan0 OL
5 07:49:32 sleeper-laptop kernel: [49109.971138] Inbound IN=wlan0 OL
5 07:49:46 sleeper-laptop kernel: [49123.643806] Inbound IN=wlan0 OL
| 5 07:50:04 sleeper-laptop kernel: [49141.095465] Inbound IN=wlan0 OL
| 5 07:50:32 sleeper-laptop kernel: [49169.224255] Inbound IN=wlan0 Ol
5 07:50:47 sleeper-laptop kernel: [49184.219329] Inbound IN=wlan0 Ol
5 07:52:44 sleeper-laptop kernel: [49301.640721] Inbound IN=wlan0 OL
5 07:52:57 sleeper-laptop kernel: [49314.942914] Inbound IN=wlan0 Ol
| 5 07:54:08 sleeper-laptop kernel: [49385.374850] Inbound IN=wlan0 Ol
```

5 07:54:09 sleeper-laptop kernel: [49386.898571] Inbound IN=wlan0 OL

| Features          | Sequential<br>AFAP | Sequential<br>RT | Distributed<br>AFAP |
|-------------------|--------------------|------------------|---------------------|
| Classic DEVS      | $\checkmark$       | $\checkmark$     | ×                   |
| Parallel DEVS     | $\checkmark$       | $\checkmark$     | $\checkmark$        |
| Dynamic Structure | $\checkmark$       | $\checkmark$     | ×                   |
| Tracing           | $\checkmark$       | $\checkmark$     | $\checkmark$        |
| Checkpointing     | <b>√</b>           | ×                | $\checkmark$        |

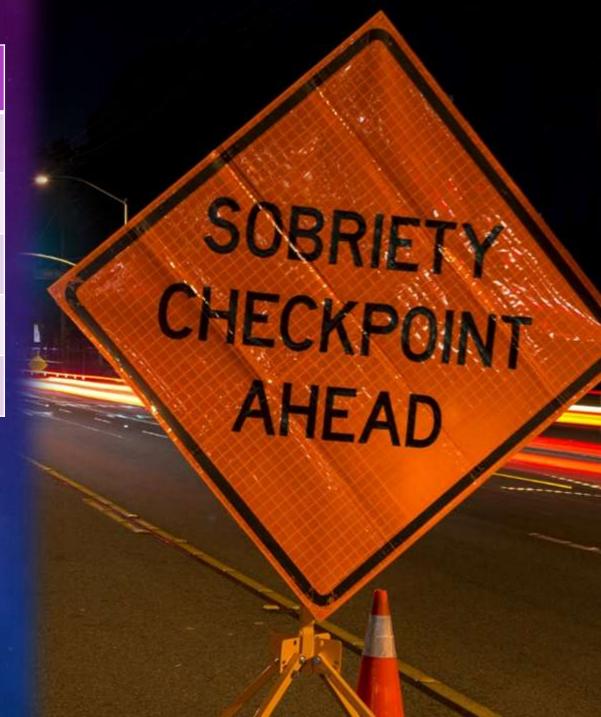

| Features          | Sequential<br>AFAP | Sequential<br>RT | Distributed AFAP |
|-------------------|--------------------|------------------|------------------|
| Classic DEVS      | $\checkmark$       | $\checkmark$     | ×                |
| Parallel DEVS     | $\checkmark$       | $\checkmark$     | $\checkmark$     |
| Dynamic Structure | $\checkmark$       | $\checkmark$     | ×                |
| Tracing           | $\checkmark$       | $\checkmark$     | $\checkmark$     |
| Checkpointing     | $\checkmark$       | ×                | ✓                |
| Nested Simulation | $\checkmark$       | $\checkmark$     | ×                |

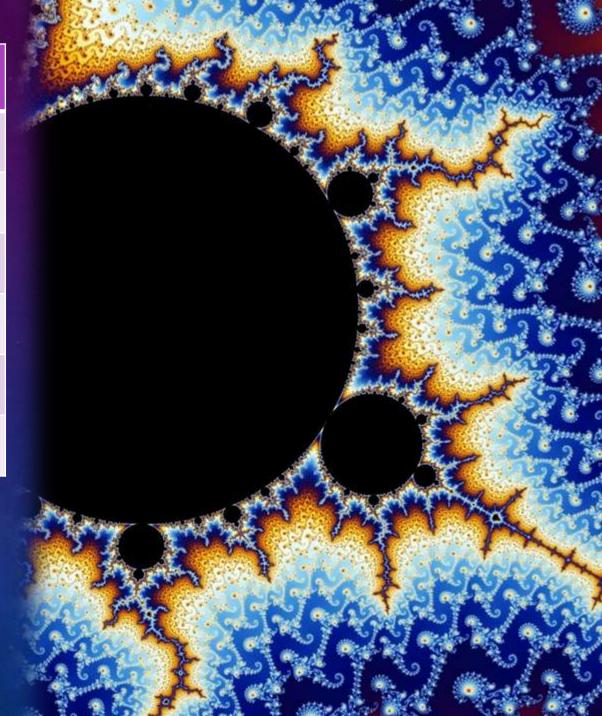

| Features          | Sequential Sequential RT |              | Distributed<br>AFAP |
|-------------------|--------------------------|--------------|---------------------|
| Classic DEVS      | $\checkmark$             | $\checkmark$ | ×                   |
| Parallel DEVS     | $\checkmark$             | $\checkmark$ | $\checkmark$        |
| Dynamic Structure | $\checkmark$             | $\checkmark$ | ×                   |
| Tracing           | $\checkmark$             | $\checkmark$ | $\checkmark$        |
| Checkpointing     | $\checkmark$             | ×            | $\checkmark$        |
| Nested Simulation | <b>√</b>                 | <b>√</b>     | ×                   |
| Termination Cond. | ✓                        | ✓            | $\checkmark$        |

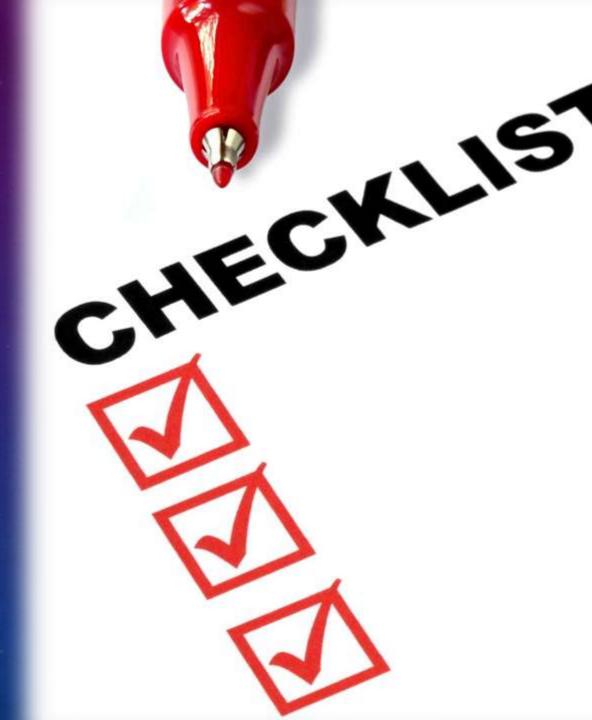

| Features           | Sequential<br>AFAP |              |              |
|--------------------|--------------------|--------------|--------------|
| Classic DEVS       | $\checkmark$       | $\checkmark$ | ×            |
| Parallel DEVS      | $\checkmark$       | $\checkmark$ | $\checkmark$ |
| Dynamic Structure  | $\checkmark$       | $\checkmark$ | ×            |
| Tracing            | $\checkmark$       | $\checkmark$ | $\checkmark$ |
| Checkpointing      | $\checkmark$       | ×            | ✓            |
| Nested Simulation  | $\checkmark$       | $\checkmark$ | ×            |
| Termination Cond.  | $\checkmark$       | $\checkmark$ | ✓            |
| Livelock Detection | ✓                  | ✓            | ✓            |

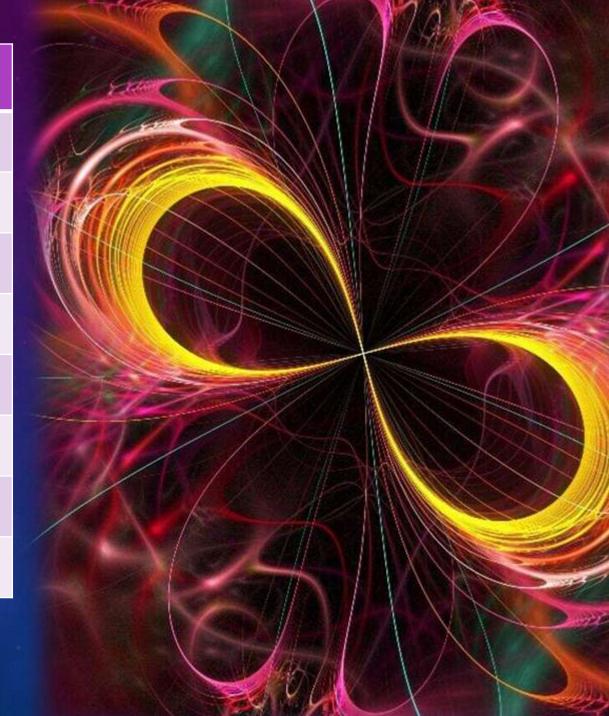

| Features           | Sequential Sequential RT |              | Distributed<br>AFAP |
|--------------------|--------------------------|--------------|---------------------|
| Classic DEVS       | $\checkmark$             | $\checkmark$ | ×                   |
| Parallel DEVS      | $\checkmark$             | $\checkmark$ | $\checkmark$        |
| Dynamic Structure  | $\checkmark$             | $\checkmark$ | ×                   |
| Tracing            | $\checkmark$             | $\checkmark$ | $\checkmark$        |
| Checkpointing      | $\checkmark$             | ×            | $\checkmark$        |
| Nested Simulation  | $\checkmark$             | $\checkmark$ | ×                   |
| Termination Cond.  | $\checkmark$             | $\checkmark$ | $\checkmark$        |
| Livelock Detection | $\checkmark$             | $\checkmark$ | $\checkmark$        |
| Transfer Functions | ✓                        | ✓            | ✓                   |

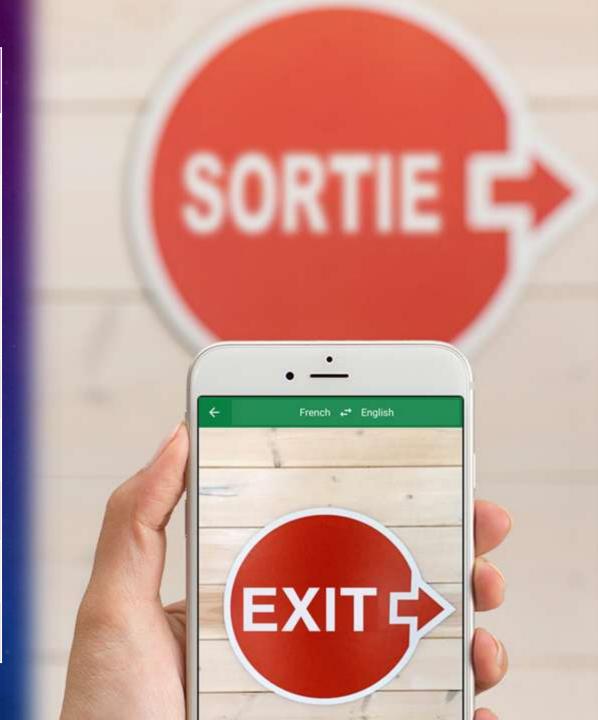

| Performance    | Sequential   | Sequential   | Distributed  |
|----------------|--------------|--------------|--------------|
|                | AFAP         | RT           | AFAP         |
| Direct Connect | $\checkmark$ | $\checkmark$ | $\checkmark$ |

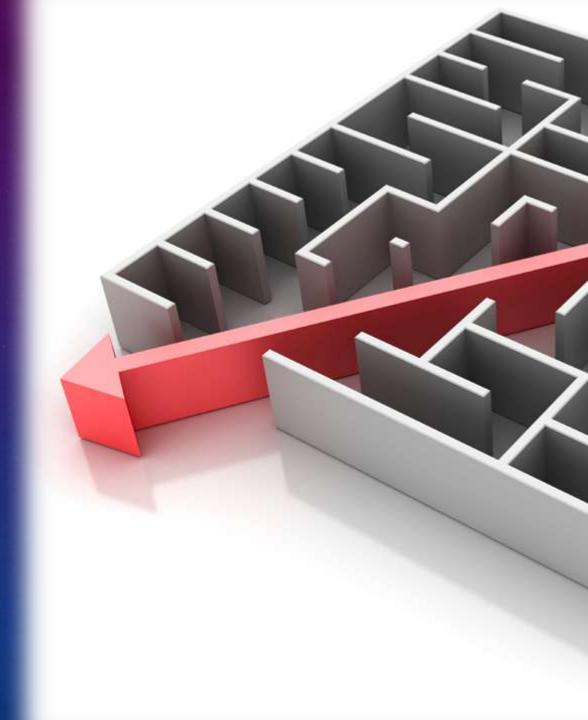

| Performance    | Sequential<br>AFAP | Sequential<br>RT | Distributed<br>AFAP |   |   | P A A A |
|----------------|--------------------|------------------|---------------------|---|---|---------|
| Direct Connect | ✓                  | $\checkmark$     | $\checkmark$        |   |   |         |
| Single Loop    | $\checkmark$       | $\checkmark$     | $\checkmark$        |   |   |         |
|                |                    |                  |                     |   | 0 |         |
|                |                    |                  |                     |   |   | 25      |
|                |                    |                  |                     | 8 |   | 6/3     |
|                |                    |                  |                     |   |   | TOM     |
|                |                    |                  |                     |   |   |         |
|                |                    |                  |                     |   |   |         |

| Performance      | Sequential<br>AFAP | Sequential<br>RT | Distributed<br>AFAP |
|------------------|--------------------|------------------|---------------------|
| Direct Connect   | <b>√</b>           | <b>√</b>         | <b>√</b>            |
| Single Loop      | <b>√</b>           | $\checkmark$     | $\checkmark$        |
| Termination Time | <b>√</b>           | $\checkmark$     | ✓                   |

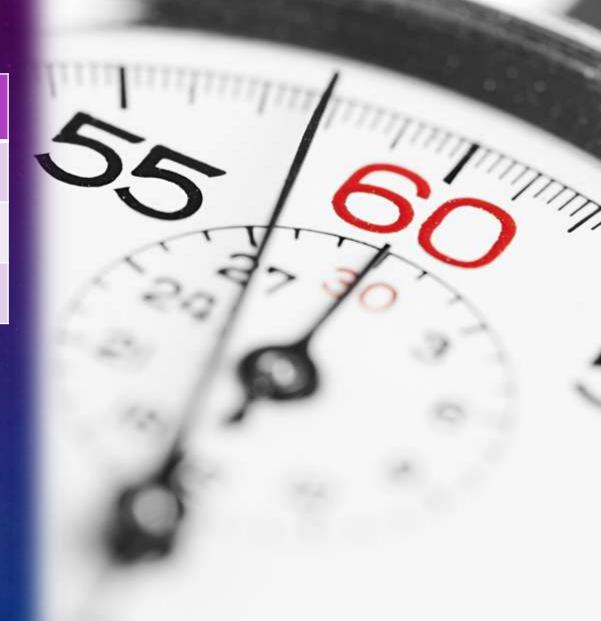

| Performance      | Sequential<br>AFAP | Sequential<br>RT | Distributed<br>AFAP |
|------------------|--------------------|------------------|---------------------|
| Direct Connect   | $\checkmark$       | $\checkmark$     | ✓                   |
| Single Loop      | $\checkmark$       | $\checkmark$     | $\checkmark$        |
| Termination Time | $\checkmark$       | $\checkmark$     | $\checkmark$        |
| Scheduling Hints | $\checkmark$       | $\checkmark$     | $\checkmark$        |

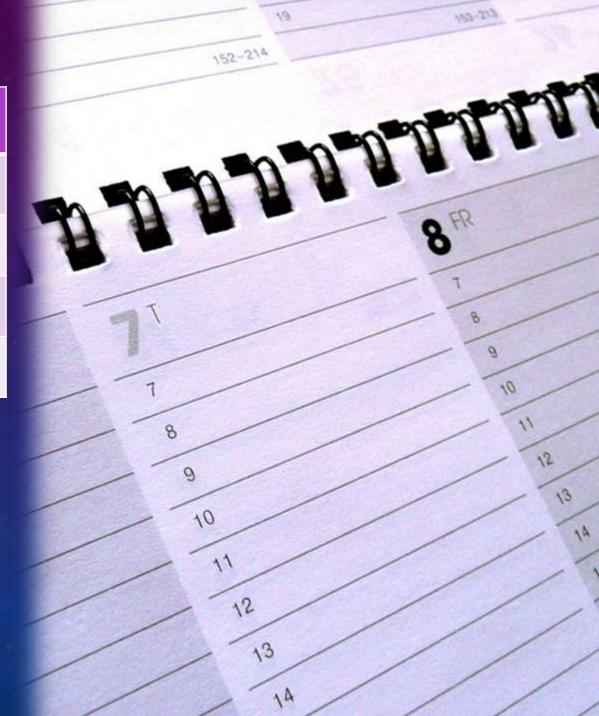

| Performance      | Sequential<br>AFAP | Sequential<br>RT | Distributed<br>AFAP |
|------------------|--------------------|------------------|---------------------|
| Direct Connect   | $\checkmark$       | $\checkmark$     | $\checkmark$        |
| Single Loop      | $\checkmark$       | $\checkmark$     | $\checkmark$        |
| Termination Time | $\checkmark$       | $\checkmark$     | $\checkmark$        |
| Scheduling Hints | $\checkmark$       | $\checkmark$     | $\checkmark$        |
| Migration Hints  | ×                  | ×                | $\checkmark$        |

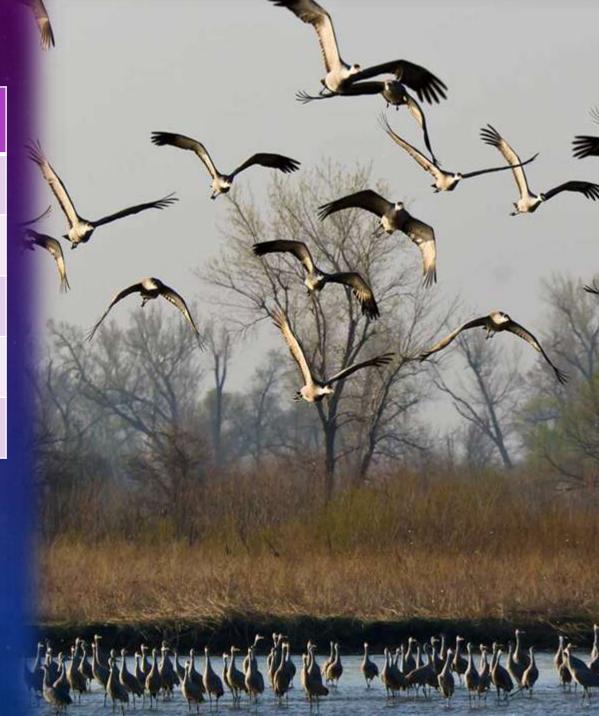

| Performance      | Sequential<br>AFAP | Sequential<br>RT | Distributed<br>AFAP |
|------------------|--------------------|------------------|---------------------|
| Direct Connect   | $\checkmark$       | $\checkmark$     | ✓                   |
| Single Loop      | $\checkmark$       | $\checkmark$     | $\checkmark$        |
| Termination Time | $\checkmark$       | $\checkmark$     | ✓                   |
| Scheduling Hints | $\checkmark$       | $\checkmark$     | $\checkmark$        |
| Migration Hints  | ×                  | ×                | <b>√</b>            |
| Allocation Hints | ×                  | ×                | <b>√</b>            |

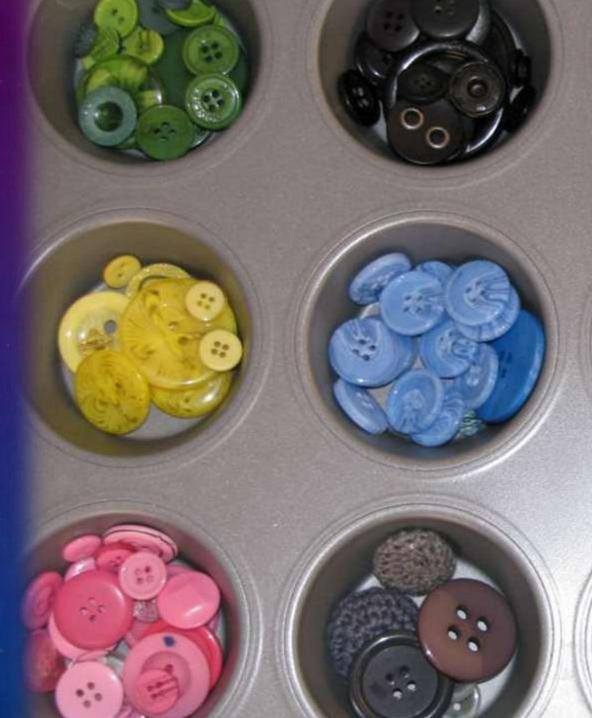

| Performance       | Sequential AFAP | Sequential<br>RT | Distributed<br>AFAP |
|-------------------|-----------------|------------------|---------------------|
| Direct Connect    | $\checkmark$    | $\checkmark$     | $\checkmark$        |
| Single Loop       | $\checkmark$    | $\checkmark$     | $\checkmark$        |
| Termination Time  | $\checkmark$    | $\checkmark$     | $\checkmark$        |
| Scheduling Hints  | $\checkmark$    | $\checkmark$     | $\checkmark$        |
| Migration Hints   | ×               | ×                | $\checkmark$        |
| Allocation Hints  | ×               | ×                | $\checkmark$        |
| Memoization Hints | *               | ×                | ✓                   |

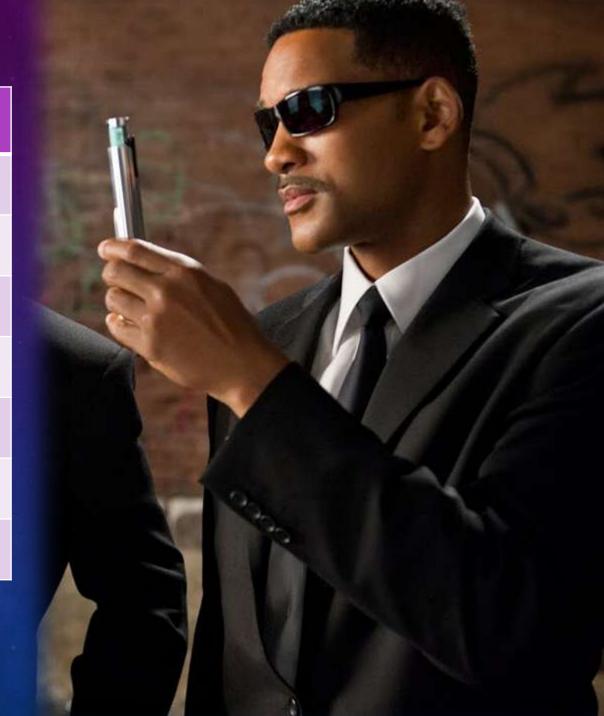

| Performance       | Sequential<br>AFAP | Sequential<br>RT | Distributed<br>AFAP |
|-------------------|--------------------|------------------|---------------------|
| Direct Connect    | ✓                  | $\checkmark$     | ✓                   |
| Single Loop       | $\checkmark$       | $\checkmark$     | $\checkmark$        |
| Termination Time  | $\checkmark$       | $\checkmark$     | $\checkmark$        |
| Scheduling Hints  | $\checkmark$       | $\checkmark$     | $\checkmark$        |
| Migration Hints   | ×                  | ×                | $\checkmark$        |
| Allocation Hints  | ×                  | ×                | $\checkmark$        |
| Memoization Hints | ×                  | ×                | $\checkmark$        |
| Copy Hints        | $\checkmark$       | ✓                | $\checkmark$        |

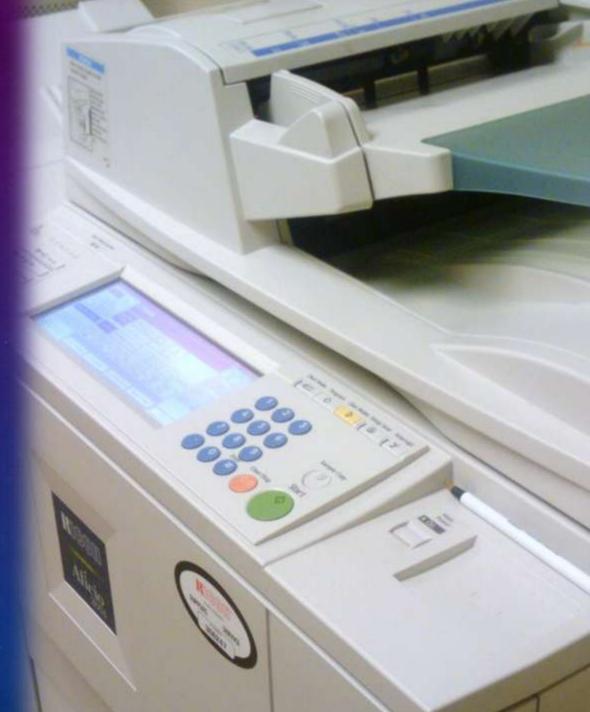

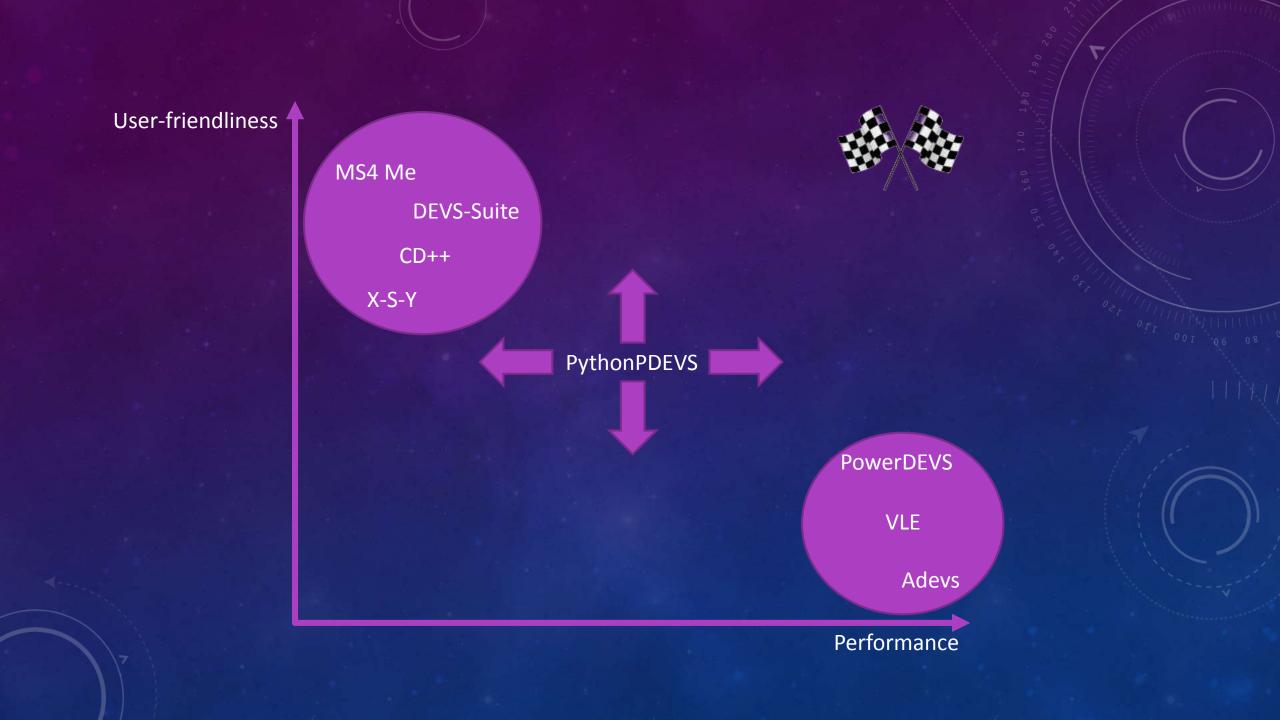